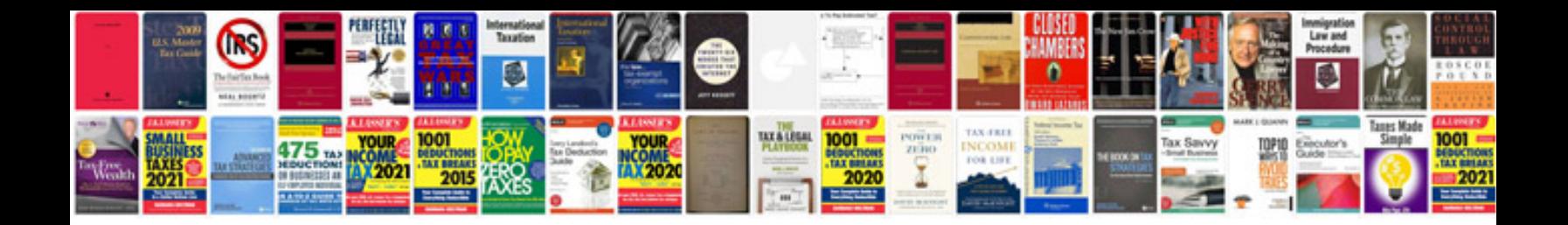

**Performance of ic engine**

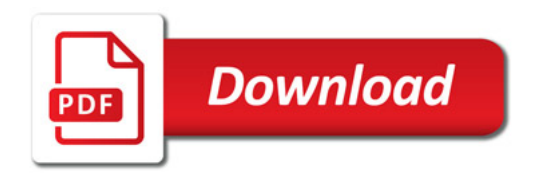

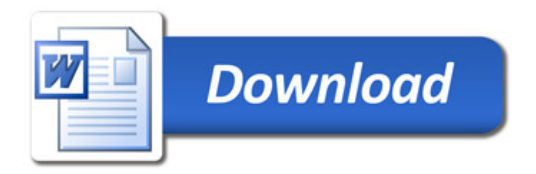